# EL MODEM

#### EL MODE M.

El módem es un dispositivo que convierte las señales digitales procedentes de un emisor o fuente (por ejemplo un ordenador) en señales analógicas, para su transmisión a través de un medio que puede ser un circuito telefónico o un circuito punto a punto.

La expresión módem procede de las palabras modulador-demodulador, que son las dos funciones básicas que realiza ese dispositivo.

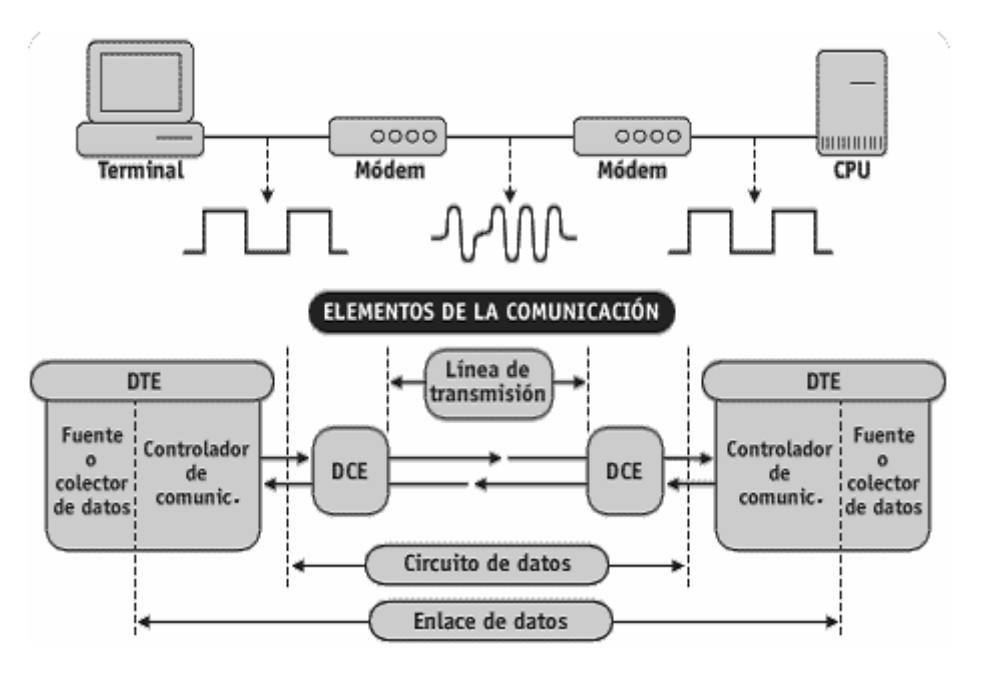

Los módem empezaron con modestas velocidades del orden de 300 bit/s. Con la aplicación de las nuevas tecnologías, actualmente permiten alcanzar velocidades de transmisión del orden de los Mbit/s.

En toda comunicación mediante módem intervienen los siguientes elementos:

- El Equipo Terminal de Datos ETD (DTE - Data Terminal Equipment).

- El módem o Equipo de Terminación de Circuito de Datos ETCD (DCE - Data Circuit terminating Equipment).

- La línea de transmisión que une los ETCD.

### **Modos de Transmisión.**

## ASÍNCRONA

Los dos extremos tienen señales de temporización (o reloj) independientes, de la misma frecuencia nominal.

Se transmite carácter a carácter, precedido de un bit "0" ó START y terminado por 1, 1'5 ó 2 bits "1" ó STOP.

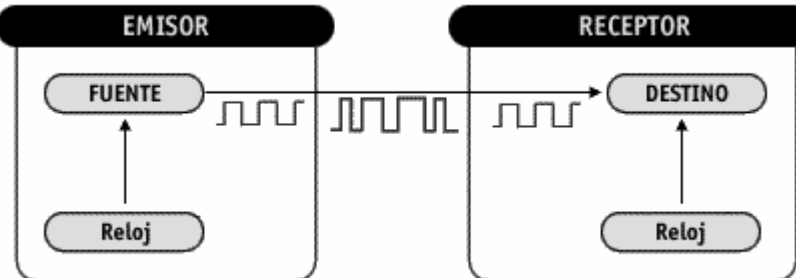

Entre dos caracteres consecutivos puede mediar cualquier separación

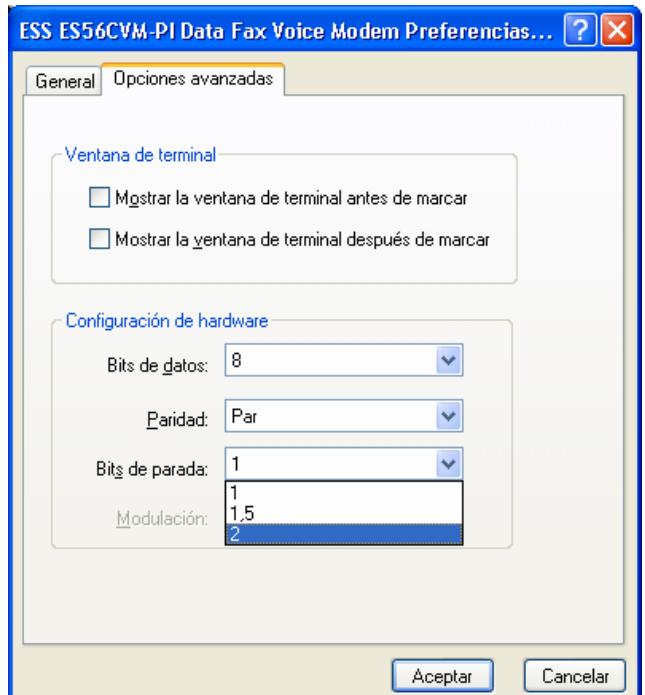

# SÍNCRONA

El módem receptor utiliza el mismo reloj que el transmisor, consiguiéndose un sincronismo de bit perfecto.

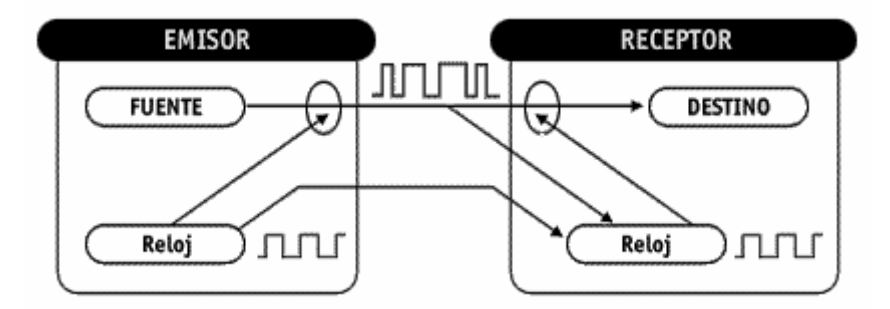

Esto implica que el emisor además de enviar datos, envía la señal de reloj.

# **MÓDEM NORMALIZADOS**

La UIT ha normalizado una amplia gama de módem para facilitar la comunicación entre los usuarios, a nivel nacional e internacional.

Esta normalización está contenida en las Recomendaciones de la Serie V.

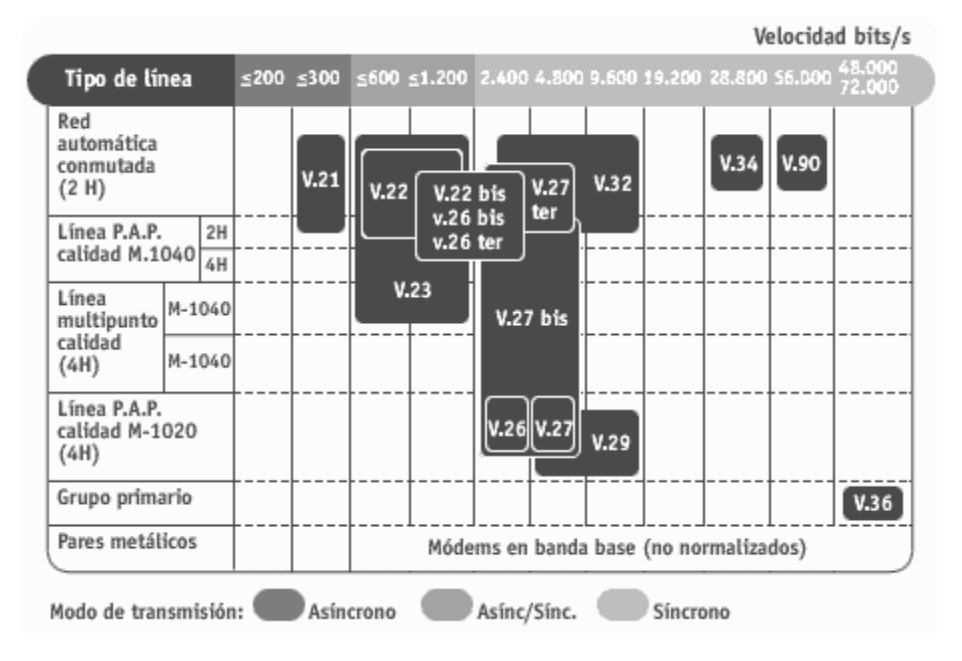

# **INTERFACES NORMALIZADAS**

Son la definición de las características mecánicas, eléctricas y funcionales de la interconexión de dos equipos.

Dos comunes para módem son: la EIA **RS-232-C** y la UIT V.24, y aunque existen diferencias, se consideran equivalentes.

La Recomendación V.24 especifica las características funcionales y de procedimiento, la V.28 las eléctricas y la ISO 2110 las mecánicas.

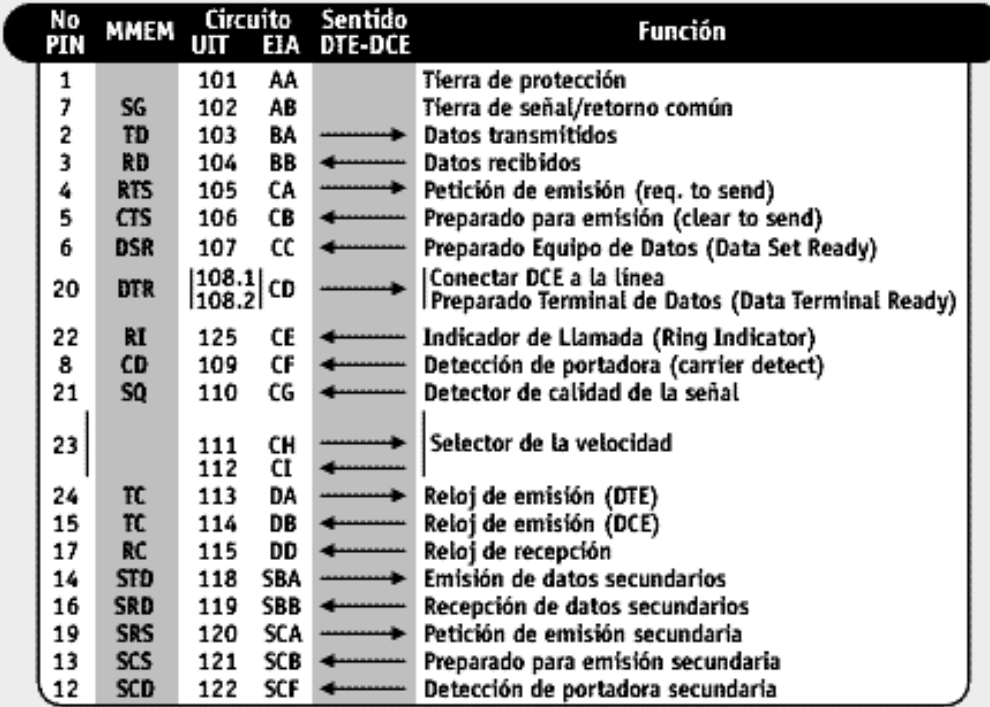

Los módem se conectan con el ordenador a través de un puerto de comunicaciones del primero. Estos puertos siguen comúnmente la norma RS232.

A través del cable RS232 conectado entre el ordenador y módem estos se comunican. Hay varios circuitos independientes en el interfaz RS232. Dos de estos circuitos, el de transmitir datos (TD), y el de recibir datos(RD) forman la conexión de datos entre PC y Módem. Hay otros circuitos en el interfaz que permiten leer y controlar estos circuitos.

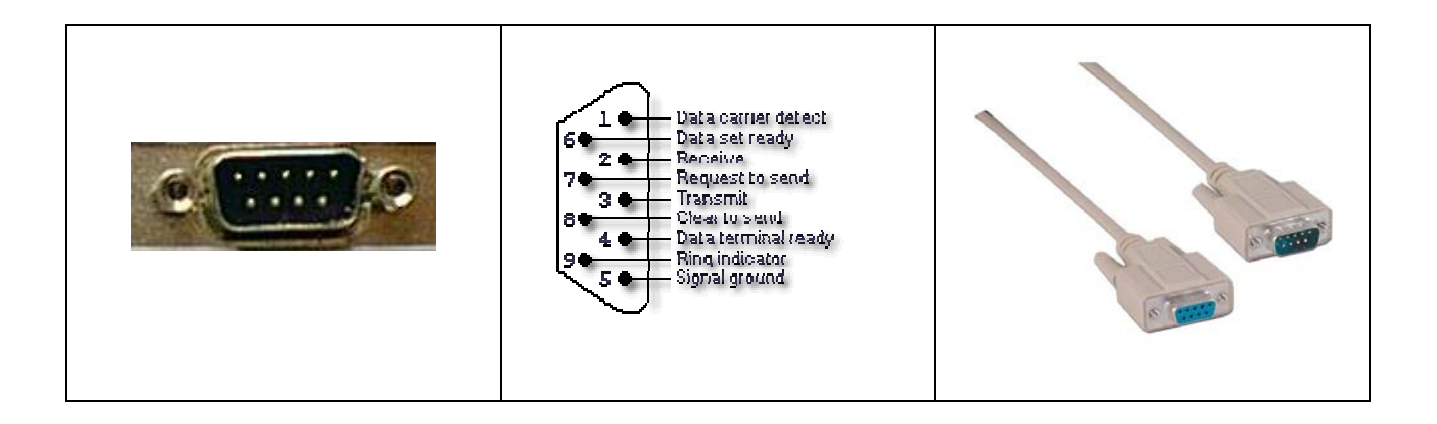

Vamos a ver como se utilizan estas señales para conectarse con el modem:

•DTR (Data Terminal Ready). Esta señal indica al modem que el PC está conectado y listo para comunicar. Si la señal se pone a OFF mientras el modem esta en on-line, el modem termina la sesión y cuelga el teléfono.

•CD(Carrier Detect).El modem indica al PC que esta on-line, es decir conectado con otro modem.

•RTS(Request to send).Normalmente en ON. Se pone OFF si el modem no puede aceptar más datos del PC, por estar en esos momentos realizando otra operación.

•CTS(Clear to send).Normalmente en ON. Se pone OFF cuando el PC no puede aceptar datos del modem.

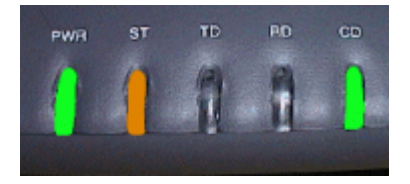

# **Control de flujo**

El control de flujo es un mecanismo por el cual modem y ordenador gestionan los intercambios de información. Estos mecanismos permiten detener el flujo cuando uno de los elementos no puede procesar más información y reanudar el proceso cuando vuelve a estar disponible. Los métodos más comunes de control de flujo son:

•Control de flujo hardware

RTS y CTS permiten al PC y al modem parar el flujo de datos que se establece entre ellos de forma temporal. Este sistema es el más seguro y el que soporta una operación adecuada a altas velocidades.

•Control de flujo software: XON/XOFF

Aquí se utilizan para el control dos caracteres especiales XON y XOFF (en vez de las líneas hardware RTS y CTS) que controlan el flujo. Cuando el PC quiere que el modem pare su envío de datos, envía XOFF. Cuando el PC quiere que el modem le envíe más datos, envía XON. Los mismos caracteres utiliza el modem para controlar los envíos del pc. Este sistema no es adecuado para altas velocidades.

#### TRANSMISIÓN DE DATOS.

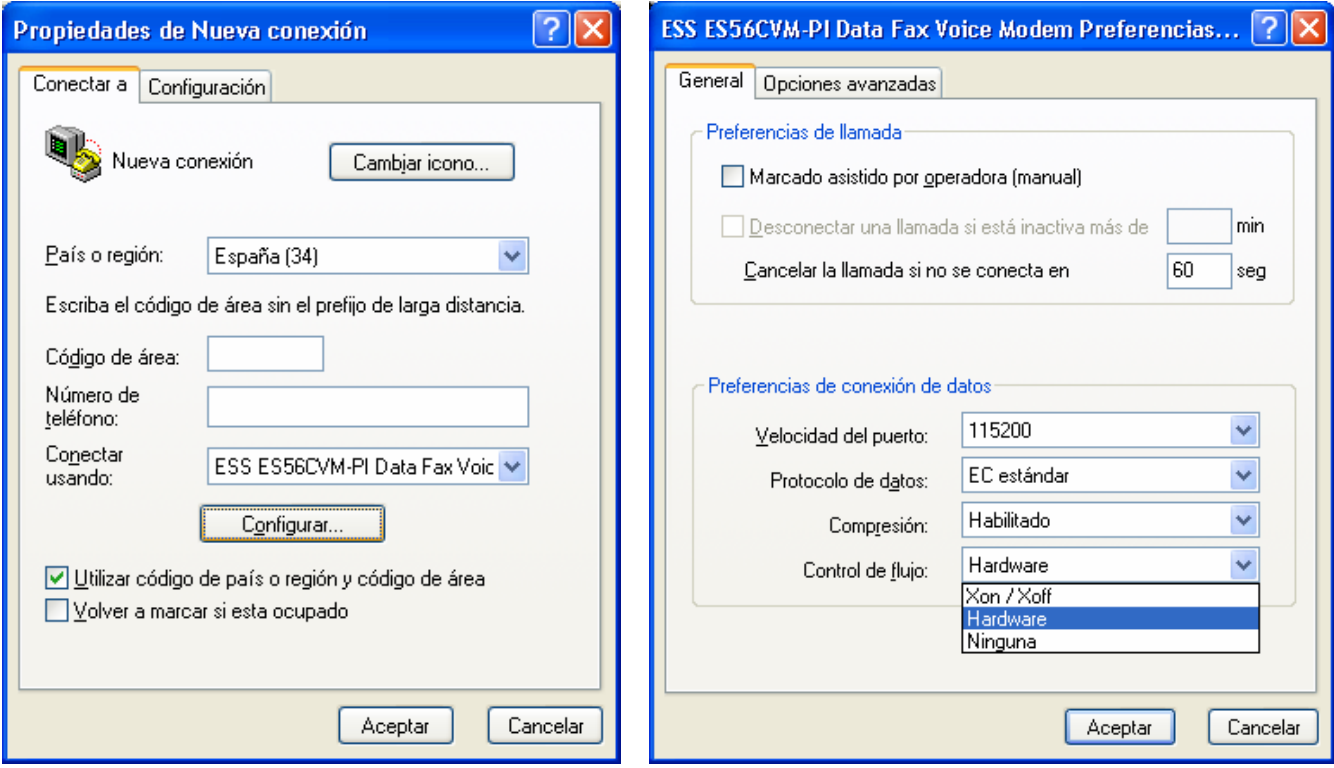

# **Comandos de control del modem**

La mayoría de los modems se controlan y responden a caracteres enviados a través del puerto serie. El lenguaje de comandos para modem más extendido es de los comandos **Hayes** que fue inicialmente incorporado a los modems de este fabricante. Existen dos tipos principales de comandos

- •Comandos que ejecutan acciones inmediatas (ATD marcación, ATA contestación o ATH desconexión)
- •Comandos que cambian algún parámetro del modem (por ejemplo ATS7=90)

### **Modos de operación del modem**

El modem tiene dos modos de funcionamiento:

El modem esta en **estado de comandos** el modem responde a los comandos que envía el ordenador. En este modo es posible configurar el modem o realizar las operaciones de marcado y conexión. Antes de que se puedan enviar un comando al modem este debe estar en el "estado de comandos".

Cuando el modem se conecta con otro modem pasa al **modo en línea**. En este modo cualquier información que reciba del ordenador será enviada al modem distante. En este modo el modem no procesa la información y simplemente la trasmite a través de la línea de comunicación.

Para salir del modo en línea y pasar de nuevo al modo comandos se envía al modem +++ (petición de atención) precedidos por un segundo de inactividad.

### **Formato de Comandos Hayes**

Todos los comandos Hayes empiezan con la secuencia AT. La excepción es el comando A/.

Tecleando A/ se repite el último comando introducido. El código AT consigue la atención del modem y determina la velocidad y formato de datos.

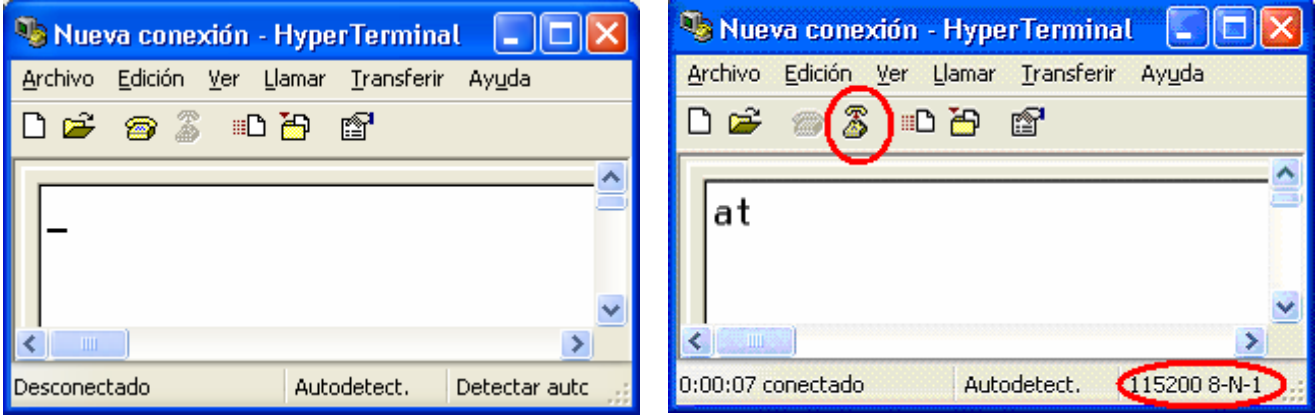

Los comandos comienzan con las letras AT y siguen con las letras del alfabeto (A..Z). A medida que los modem se hicieron más complicados, surgió la necesidad de incluir mas comandos, son los comandos extendidos y tienen la forma AT&X (por ejemplo), donde el "&" marca la "X" como carácter extendido.

Los comandos mas simples:

•**ATH** dice al modem que cuelgue el teléfono

•**ATDT** dice al modem que marque un número de teléfono determinado empleando la marcación por tonos

•**ATDP** lo mismo que ATDT pero la marcación es por pulsos

Cuando se envía un comando al modem, este responde con un código de resultado: "CONNECT", "OK" o "ERROR".

**ATV** determina el tipo de código de resultado que aparecerá:

**ATV0** respuesta numérica

**ATV1** respuesta de palabras

**ATQ1** inhibe los códigos de resultado, pone el modem en "estado silencioso"

**ATQ0** habilita los códigos de resultado, desconecta el modo silencioso

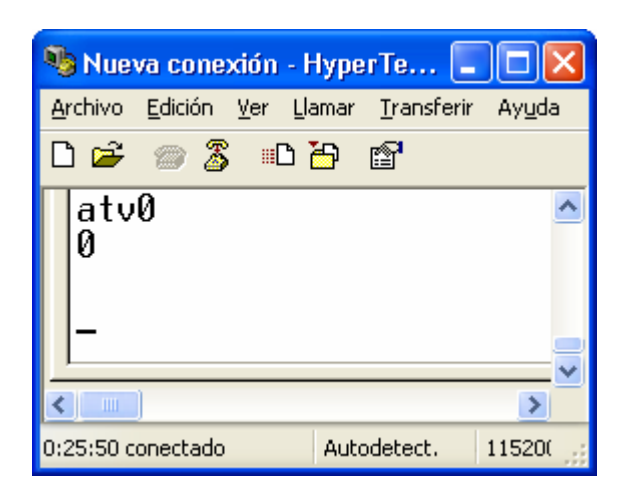

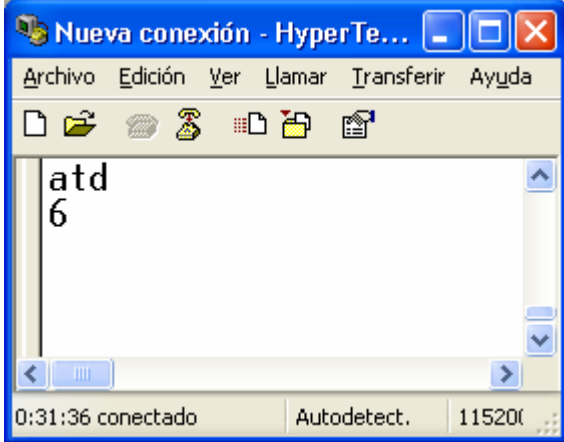

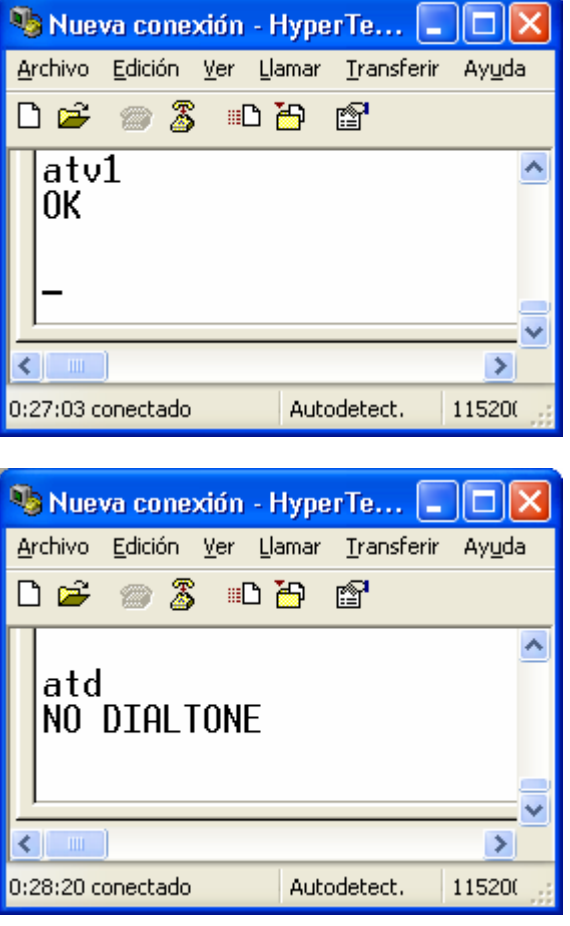